| IUUU                                                                  | ctivity         | y Man     | ager Boa                      | ard (Vers     | sion1.0)                                                    | li                  | ncident lr             | ndepende                           |
|-----------------------------------------------------------------------|-----------------|-----------|-------------------------------|---------------|-------------------------------------------------------------|---------------------|------------------------|------------------------------------|
| escript                                                               | ion: Th         | is boar   | d enables co                  | ollection of  | productivity m                                              | netrics. T          | his inclue             | des projec                         |
| atus an                                                               | d hours         | s worke   | d. Also, the                  | option to e   | nter additiona                                              | l informa           | tion for E             | xercise o                          |
| raining                                                               | details i       | is offere | ed.                           |               |                                                             |                     |                        |                                    |
| iews: T                                                               | his boa         | rd offer  | s a list view                 | and an inp    | out/edit to reco                                            | ord the pr          | oductivit              | V                                  |
| formatio                                                              |                 |           |                               | •             |                                                             |                     |                        |                                    |
| ist Viev                                                              | <b>/ –</b> This | s view li | sts the prod                  | uctivity info | ormation that i                                             | ncludes             | status, pi             | roject                             |
| uration,                                                              |                 |           | •                             | ,             |                                                             |                     | 71                     | ,                                  |
| raining - 2015                                                        |                 |           |                               |               |                                                             |                     |                        | Print to PDF                       |
| ranning - 2015                                                        |                 |           |                               |               |                                                             |                     |                        |                                    |
| rannig - 2013                                                         |                 |           | PG                            | C Productivi  | ty Manager                                                  |                     |                        |                                    |
| New Activity R                                                        |                 |           | PG                            | C Productivi  | ty Manager<br>Search Clear                                  |                     |                        | Filter by Statu                    |
|                                                                       |                 |           | PG                            | C Productivi  |                                                             |                     | All                    | Filter by Statu                    |
| New Activity R                                                        |                 | End Date  | PG                            | C Productivi  |                                                             | Project<br>Duration | All<br>Hours<br>Worked | Filter by Status                   |
| New Activity R<br>Hours Worked<br>Activity                            | Report          | End Date  |                               | Activity      | Search Clear                                                |                     | Hours                  |                                    |
| New Activity R<br>Hours Worked<br>Activity<br>Name<br>Rubber          | Report          |           | Status                        | Activity      | Search Clear Activity Description                           |                     | Hours<br>Worked        | Actions                            |
| New Activity R<br>Hours Worked<br>Activity<br>Name<br>Rubber<br>Ducky | Start Date      |           | Status<br>Complete<br>Concept | Activity      | Search Clear Activity Description Testing 123 Test Activity |                     | Hours<br>Worked<br>24  | Actions<br>Edit<br>Details<br>Edit |

#### **Default Features**

- Search capability on the activity description, status and activity name fields for the specified text
- New record creation by clicking the New Activity Report button.
- Sort capability on the Activity Name, Status, Activity Completion, and Hours Worked fields.
- *Edit* button to modify/add item information
- Details button to view additional information on the items.
- *Print to PDF* button to print a version of the list view without the buttons.
- Ability to produce a report for the Hours Worked by clicking the *Hours Worked Report* button.

#### Variations: None

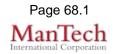

| Input (Edit) View – This view is for adding/editing productivity informa                                | tion. |
|----------------------------------------------------------------------------------------------------|-------|
| New Record                                                                                              |       |
| Save Spell Check Cancel                                                                                 | 1     |
| Current Date: [6/17/2015 Employee Anthony Anderson V Activity Name                                      |       |
| Activity Type:     Program Management     Priority:     Improve (Antiony Anderson V)     Activity Name: |       |
| Completed: Discontinued: Orgoing:                                                                       |       |
| Submitted By: Hours Worked:                                                                             |       |
| Activity<br>Description                                                                                 |       |
|                                                                                                    |       |
|                                                                                                    |       |
| ~                                                                                                    |       |
| Program<br>Description                                                                                  |       |
| Description                                                                                             |       |
|                                                                                                    |       |
|                                                                                                    |       |
| Delete Record:                                                                                          |       |
| Sub Activities                                                                                          |       |
| Sub Activities       Exercise:       Training:                                                          | 3     |
| Exercise Input                                                                                          |       |
| Exercise Name: Project Status: V<br>Status: Concept Development V                                       |       |
| Exercise Type: V HSEEP Used: V                                                                          |       |
| Lead Agency:     Staff Lead:       Grant Funded:     EMPG Requirement:                                  |       |
| Grant Name:                                                                                             |       |
| Initial Planning Conference: V Midterm Planning Conference: V                                           |       |
| Final Planning Conference: Exercise: Exercise:                                                          |       |
| Number of Participants: 0 After Action Conference:                                                      |       |
| Observers 0 Controllers/Evaluators 0                                                                    |       |
| After Action Report                                                                                     |       |
| Contractor Hired: Contractor POC                                                                        |       |
| Exercise Description:                                                                                   |       |
|                                                                                                    |       |
|                                                                                                    |       |
|                                                                                                    |       |
|                                                                                                    |       |
| Training Input           Type: NIMS/ICS         Start Date:         End Date:         III               |       |
| Registered: Class Hours:                                                                                |       |
| Preparation Notes:                                                                                      |       |
|                                                                                                    |       |
|                                                                                                    |       |
| ✓                                                                                                    |       |
| Training Name. Coordinator                                                                              |       |
| Default Features                                                                                        |       |
| <ul> <li>Date/Time Picker for date formatting</li> </ul>                                                |       |
| <ul> <li>Check boxes</li> </ul>                                                                         |       |
|                                                                                                    |       |
| Dropdown fields to maintain data consistency                                                            |       |
| Spell Check button to ensure correct spelling                                                           |       |
|                                                                                                    |       |

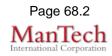

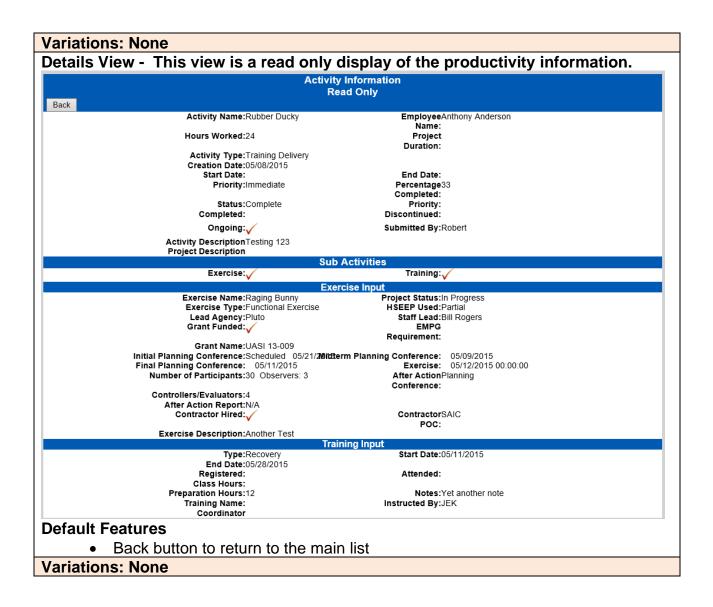

| Hours Worked Report - This view is provides a nice summary report that can be | е |
|-------------------------------------------------------------------------------|---|
| printed.                                                                      |   |

| Hours Worked Report                                                                   |                          |            |                     |                     |                           |                  |              |  |  |            |
|---------------------------------------------------------------------------------------|--------------------------|------------|---------------------|---------------------|---------------------------|------------------|--------------|--|--|------------|
| Back Filter by Start Date: Only shows projects that began during this range of dates. |                          |            |                     |                     |                           |                  |              |  |  |            |
|                                                                                       |                          |            |                     |                     |                           |                  |              |  |  | mm/dd/yyyy |
|                                                                                       |                          |            |                     |                     |                           |                  |              |  |  |            |
| Activity Name                                                                         | Start Date               | End Date   | Status              | Activity Completion | Activity Description      | Project Duration | Hours Worked |  |  |            |
| Rubber Ducky                                                                          |                          |            | Complete            |                     | Testing 123               |                  | 24           |  |  |            |
|                                                                                       |                          |            | Concept Development |                     |                           |                  |              |  |  |            |
| another test                                                                          |                          | 01/10/2015 | Concept Development | checked             | Test Activity Description |                  | 25           |  |  |            |
| another test<br>Josh Activity                                                         | 01/07/2015               | 01110/2010 |                     |                     |                           |                  |              |  |  |            |
|                                                                                       | 01/07/2015<br>01/15/2015 | 01/15/2015 | In Progress         | checked             |                           |                  | 05           |  |  |            |

#### **Default Features**

- Date Range area to filter the information by selecting a range of start dates to Search.
- *Back* button to return to the list view.
- *Print to PDF* button to produce the information in a format without the buttons.

#### Variations: None